**Активация интерфейса подключения USB-HID**

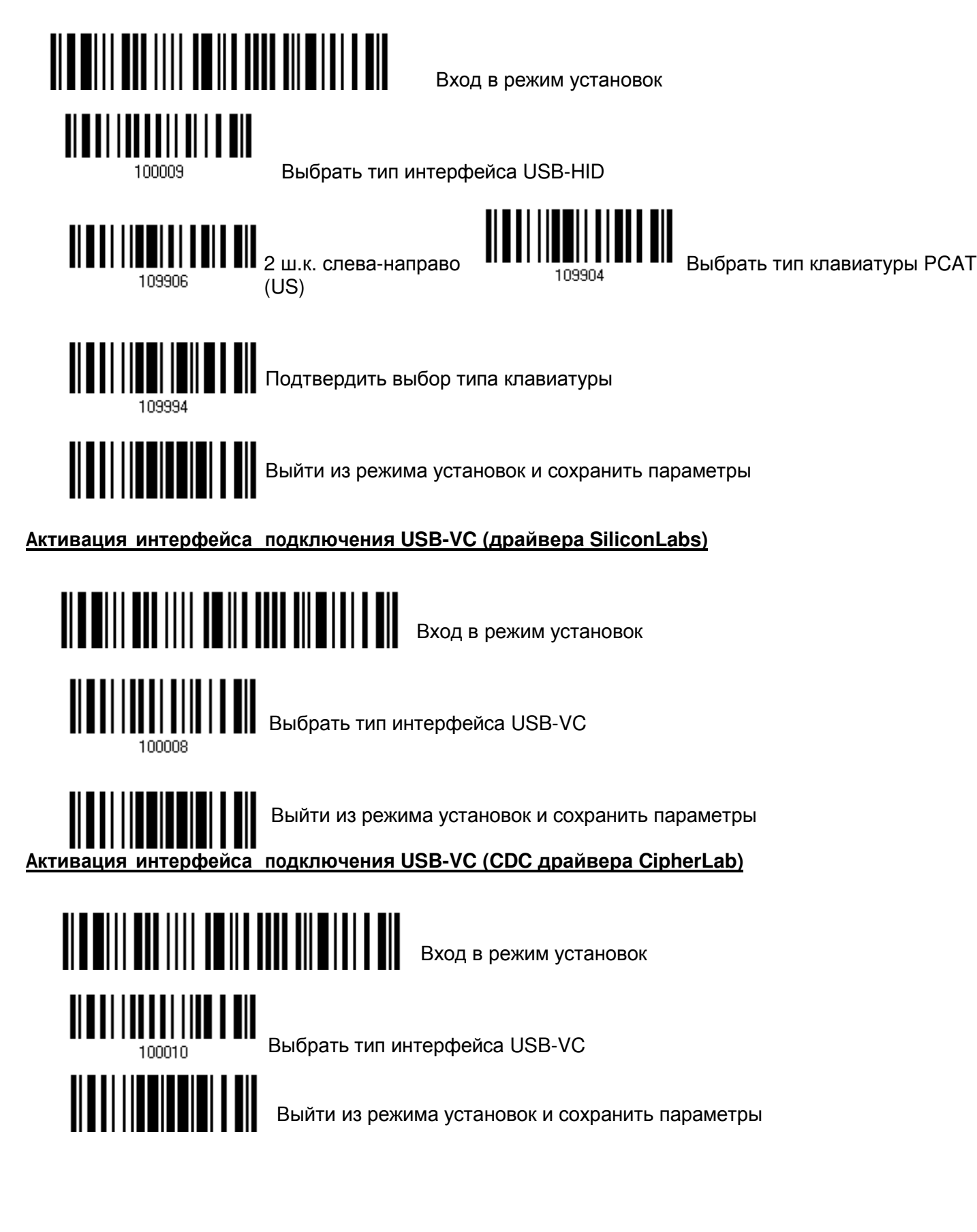

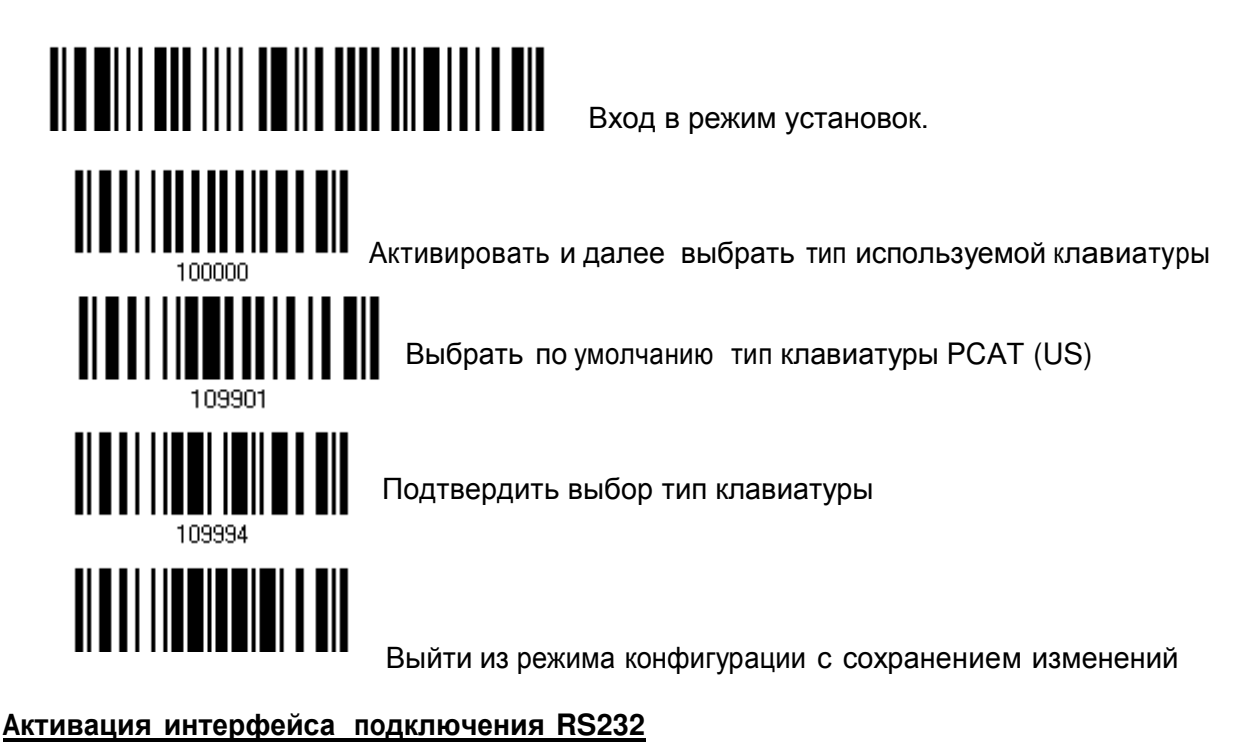

Параметры СОМ порта по умолчанию: 115200 bps, 8 bits, No parity, 1 stop bit, none Flow Control

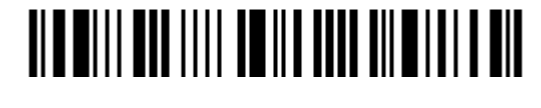

Войти в режим конфигурирования

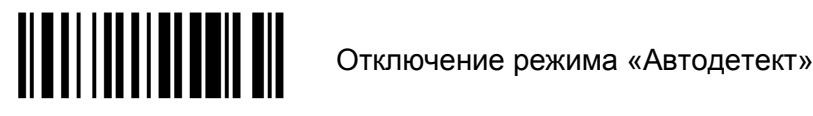

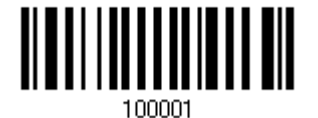

Активировать интерфейс RS232

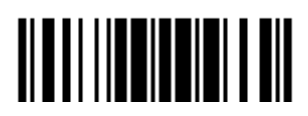

Выйти из режима установок и сохранить параметры.

## **Сброс на заводские настройки**

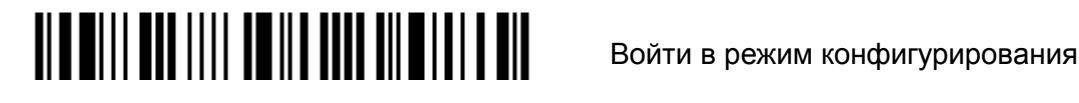

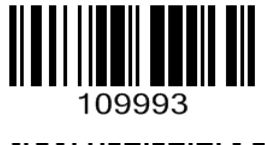

Загрузить заводские настройки

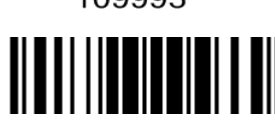

**ВИДИИ Выйти из режима установок и сохранить параметры**